## УТВЕРЖДАЮ:

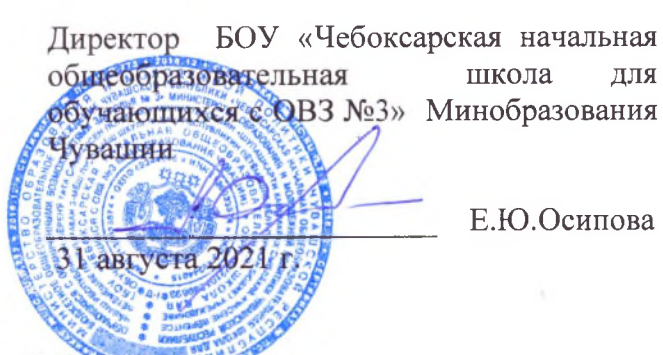

## ПЛАН РАБОТЫ комиссии по организации питания ОУ на 2021 - 2022 учебный год

На основании Положения о порядке организации питания обучающихся в ОУ, основных целей контроля за качеством приготовления пищи, соблюдения технологий приготовления пищи и выполнения санитарно-гигиенических требований работниками пищеблока, работа комиссии по организации питания в ОУ организована по следующим направлениям:

## ЕЖЕМЕСЯЧНЫЙ КОНТРОЛЬ

- 1. Организация питьевого режима, уголков гигиены, наличие и оформление папок здоровья в классах.
- 2. Проверка состояния помещений пищеблока, помещений для хранения продуктов, помещений для хранения уборочного инвентаря и помещения туалетной комнаты.
- 3. Контроль проведения уборок (ежедневной и генеральной) помещений пищеблока.
- 4. Соблюдения температурных режимов хранения продуктов.
- 5. Контроль качества обработки и мытья посуды.
- 6. Контроль соблюдения режимных моментов в организации питания обучающихся. Проверка качества используемой для приготовления и подачи блюд посуды, сервировочного инвентаря.
- 7. Проверка правил хранения продуктов и т.д.

Результаты проверок фиксируются в журнале бракеража готовой продукции, в актах проверки работы школьного пищеблока. Отчеты по проведенным контрольным обходам обсуждаются на советах по питанию ОУ. Комиссия в своей деятельности руководствуется САНПиНами, сборниками рецептур, технологическими картами, ГОСТами.

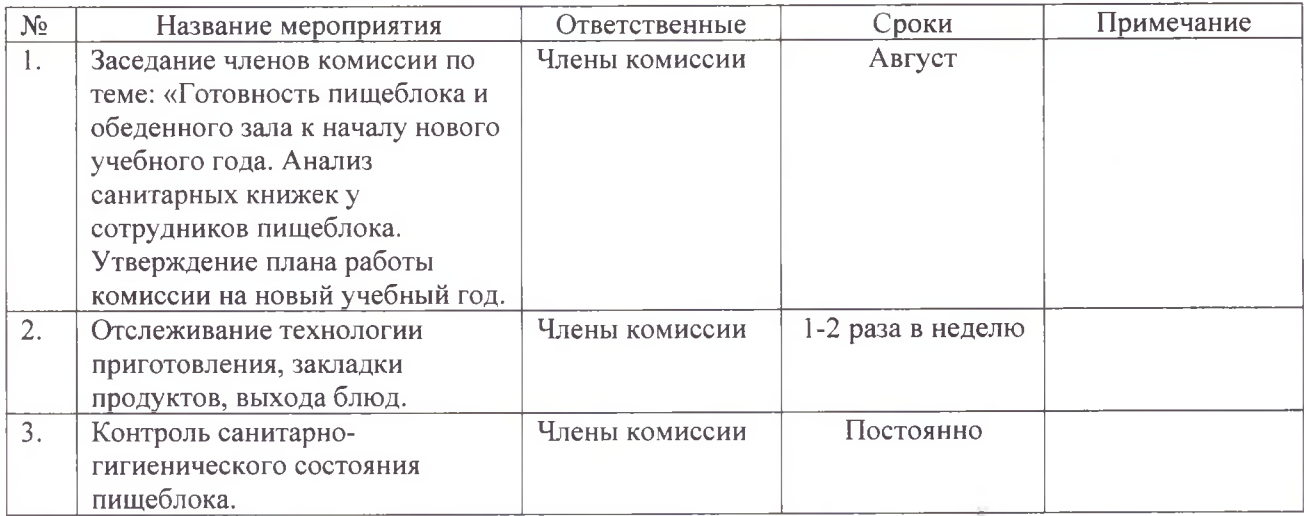

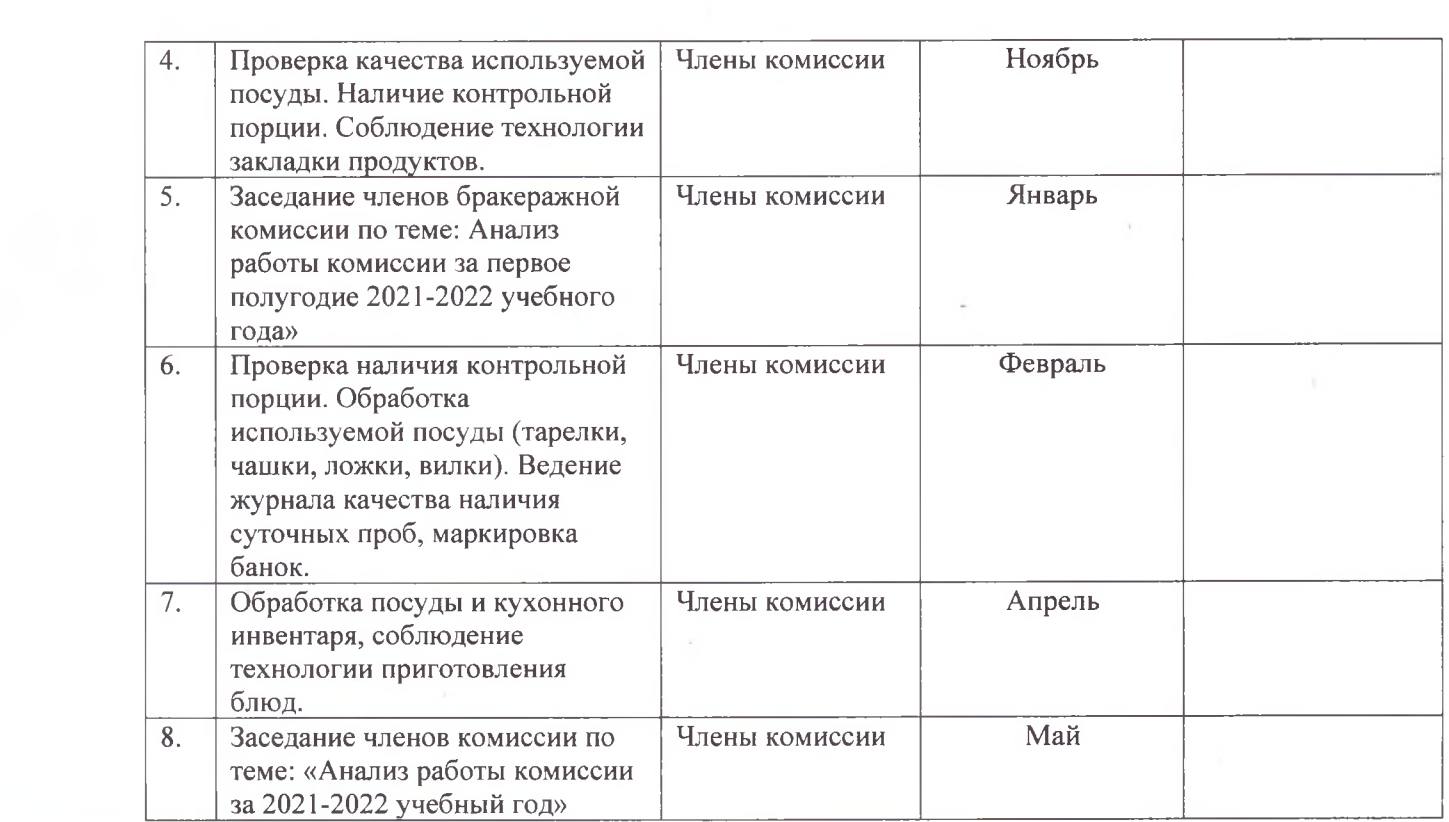

 $\mathcal{L}^{\mathcal{L}}$  , and  $\mathcal{L}^{\mathcal{L}}$